# How to collect life table and parasitism rate of parasitoids

#### 齊心教授 Prof. Dr. Hsin Chi

Department of Plant Production and Technologies Faculty of Agricultural Sciences and Technologies Niğde Ömer Halisdemir Üniversitesi, Niğde, Turkey Visiting professor, Fujian Agriculture and Forestry University, China

Copyright 1997-2017 Hsin Chi

## Parasitoids

Age-specific fecundity is 4, while the predation rate is 6.

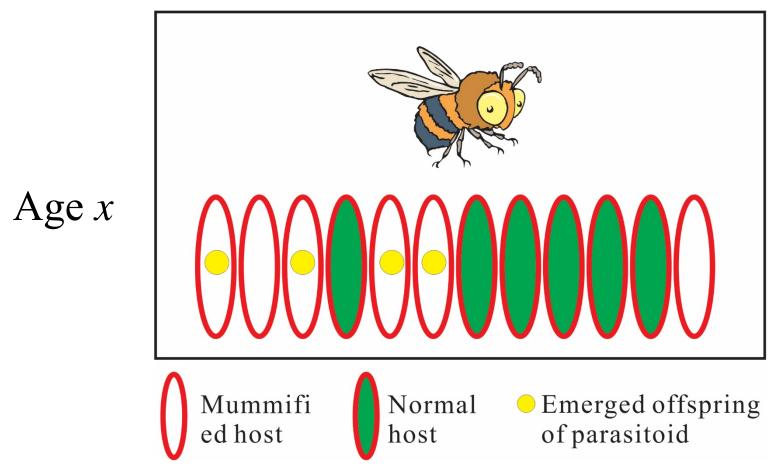

Good topics and questions

**Fecundity**, parasitism rate (effective + non-effective), and feeding rate of parasitoid

### Total kill

Total kill = Effective parasitism + non-effective parasitism + feeding for nutrition

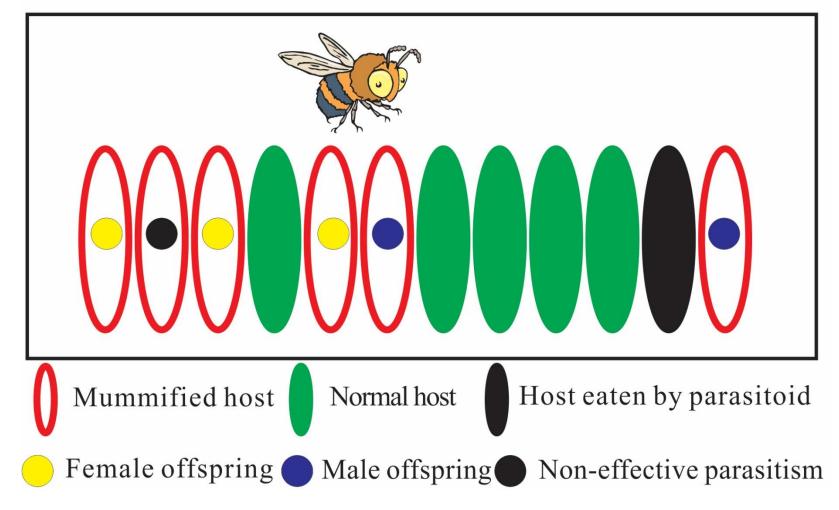

#### How to collect life table of a parasitoid

- If you cannot observe the egg and larval stages, just group the life history into egg-larva, pupa, and adult stages (three stages). If the parasitoid completes all preadult stages inside the host, then group the life history into two stages, i.e., preadult and adult.
- Collect newly emerged parasitoid adults.
- Keep 2 or 3 pairs of adults in a container with sufficient number of host insects. Prepare 10 containers.
- After 24 hours, transfer parasitoid adults to new containers.
- If there are eggs laid inside the body of host (you cannot see them), they are at age zero.

#### How to collect life table of a parasitoid

- Once the parasitoid completes its egg-larva stage or preadult stage, you can record the duration for each parasitoid.
- To maximize the genetic diversity, use 10 parasitoids from each container. If you group the life history into Egg-larva, pupa and adult stage, record the pupal duration for each parasitoid.
- Once the adults emerge (this is parent generation), pair them and keep each pair in a container with sufficient number of hosts.

#### How to collect life table of a parasitoid

- Every day, transfer the adults to a new container. Keep the container with hosts until you record the number of emerged adults (it is the age-specific fecundity of parent generation). If some hosts are parasitized but no parasitoid emerge from them, you have to record the number of dead hosts. It is the age-specific ineffective parasitism rate.
- The summation of daily age-specific fecundity and ineffective parasitism rate is the daily parasitism rate. You can use CONSUME to analyze them.
- The developmental time and the age-specific fecundity can be analyzed using TWOSEX.

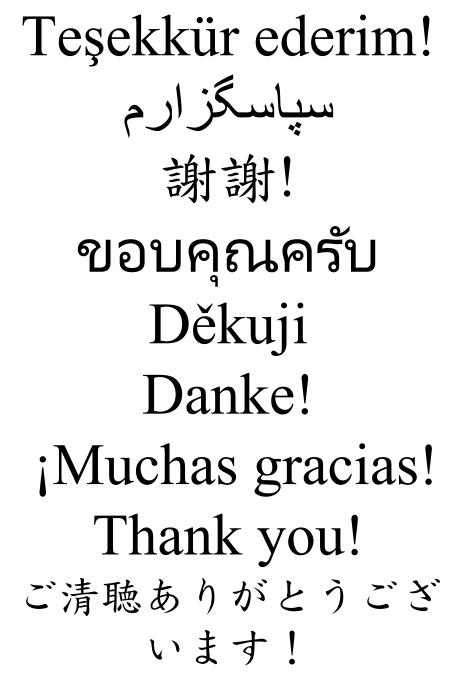

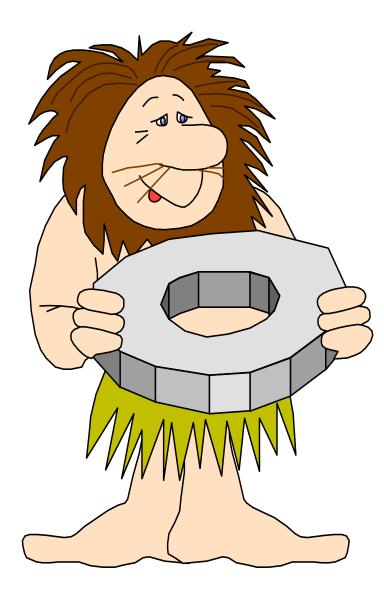

Copyright 1997-2017 Hsin Chi